# **Skype for Elderly** Gorazd Ratulovský

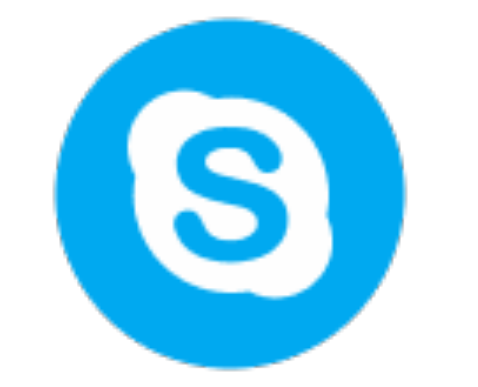

## **Problém**

**Use Case:** Môj starý otec nevyužíva digitálne technológie okrem mob. tel. pre seniorov. Nakoľko aktuálna situácia neodporúča navštevovať rizikové skupiny ľudí, obmedzil som s ním fyzický kontakt. No samozrejme určite by bol radšej keby sa mohol s nami vnúčatami stretávať aspoň virtuálne.

**Use Case:** V DSS počas lockdownu obmedzili návštevy aby minimalizovali možnosť prenosu vírusu z návštev na ľudí žijúcich v DSS. Rodinný príslušníci by sa však radi stretli s aspoň virtuálne so svojím starým otcom/starou mamou.

### **Ďalšie príklady zo života:**

<https://answers.microsoft.com/en-us/skype/forum/all/interface-confusing-for-older-people/dc35b31c-aae0-48c4-8276-456a5aa4bf91>

<https://answers.microsoft.com/en-us/skype/forum/all/skype-interface-for-older-people/874f1a56-1ace-40a7-9fcb-151f0aef4225> <https://answers.microsoft.com/en-us/skype/forum/all/super-simple-skype-interface-for-elderly-people/3bab2e40-0a7e-4b69-8a4c-164397d88dcf>

# **Cieľová skupina**

starší ľudia (70+) s minimálnou skúsenosťou s obsluhou dig. zariadení

ľudia žijúci už sami prípadne v DSS a dbajú na soc. kontakt

### Aktuálne riešenia

Mobilný telefón

Skype/Messenger/Zoom

Externé zariadenia(konnekt)

### Aktuálne riešenia

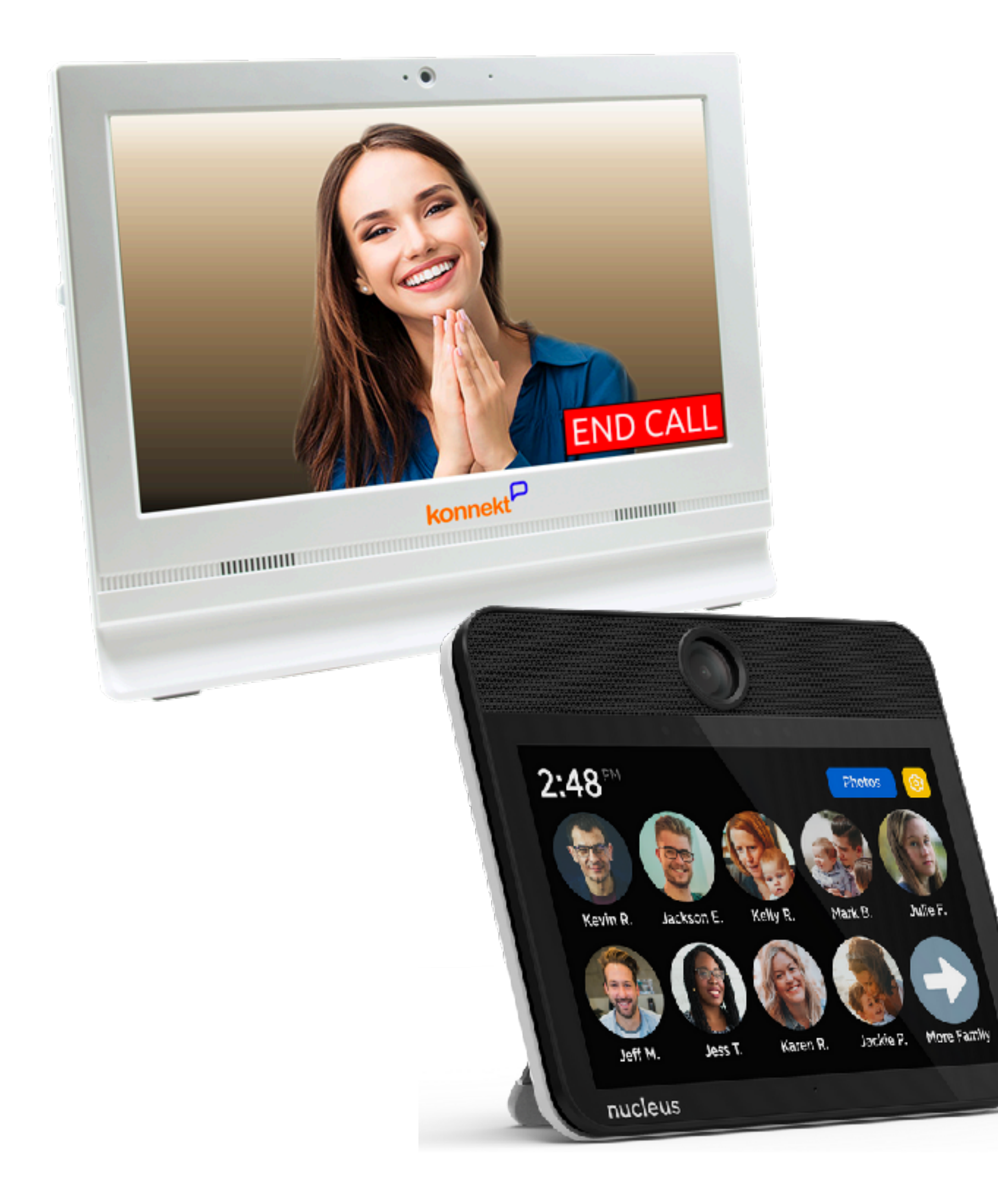

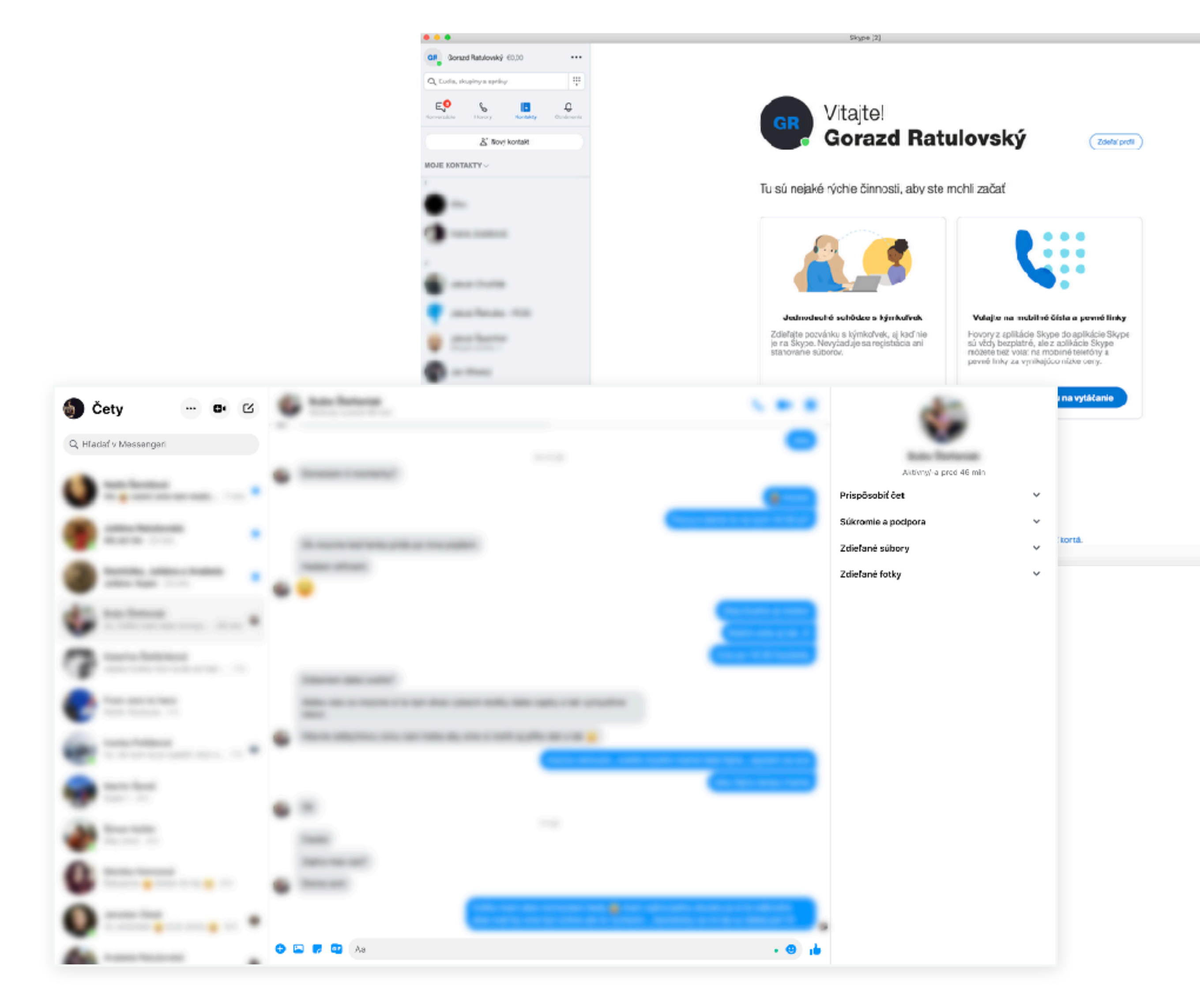

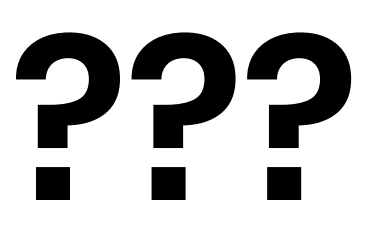

Ako by som mohol zefektívniť prepojenie starších ľudí (dôchodcov) s rodinou a priateľmi pomocou digitálnych technológií?

# **Môj prístup**

- Nevymýšlať ďalšie zariadenie
	- Využiť existujúce riešenia (tablet/skype)
- Totálne zjednodušiť funkcionalitu
- Zamerať sa na prístupnosť (Kontrastné farby, Dobre zvolené veľkosti, Najlepšia ikonka je text)

# **Prototyp**

[KLIK](https://skype-for-elderly.webflow.io/start-screen)